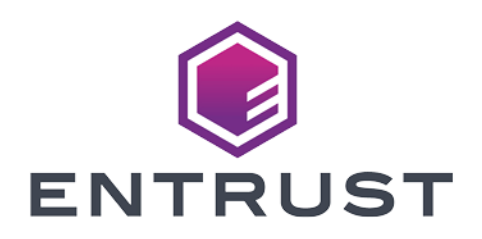

#### KeySafe 5

# KeySafe 5 v1.3 Release **Notes**

24 June 2024

© 2024 Entrust Corporation. All rights reserved.

### Table of Contents

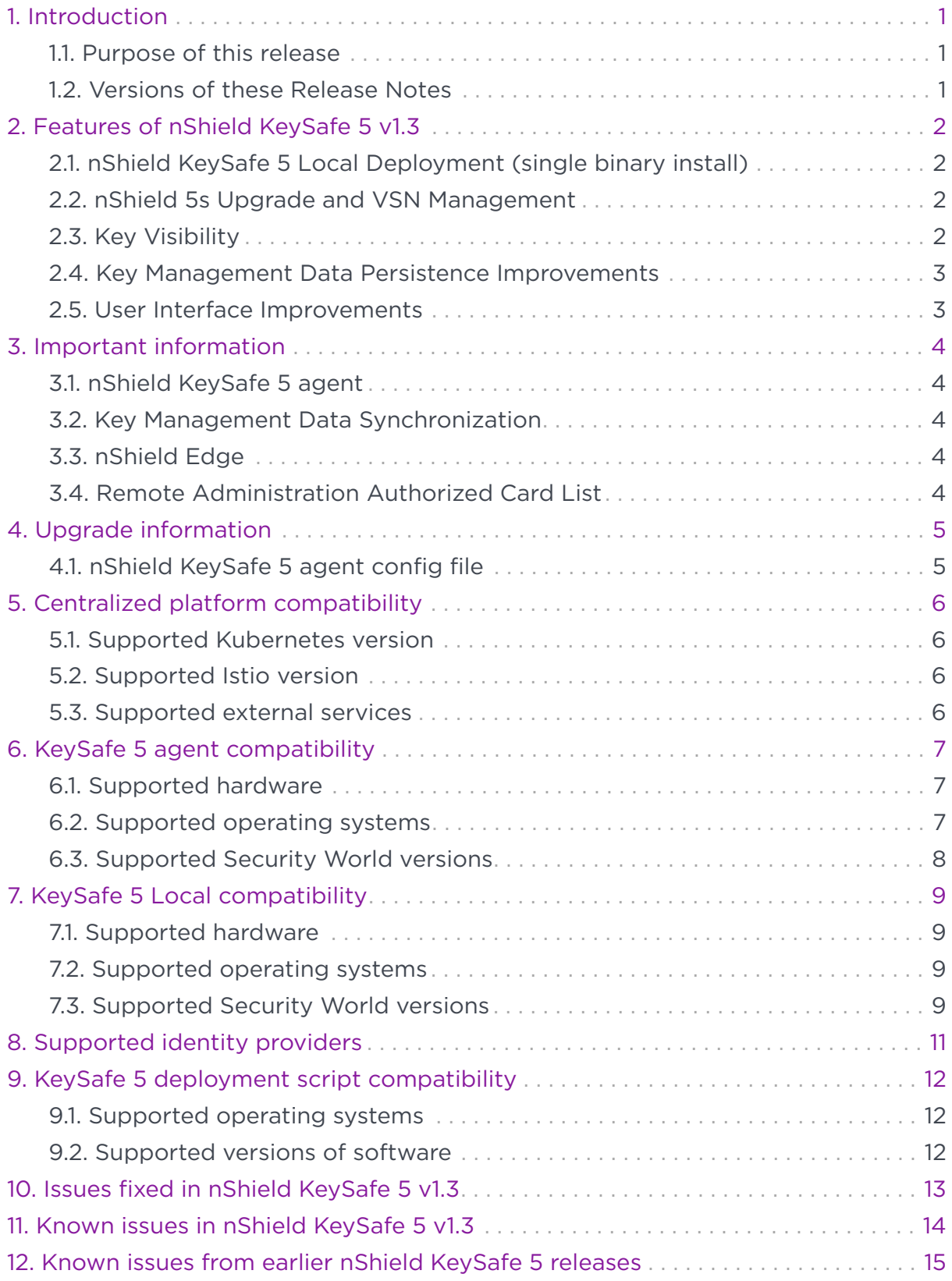

### <span id="page-2-0"></span>1. Introduction

These release notes apply to version 1.3 of the nShield KeySafe 5 for Security World. They contain information specific to this release, such as new features, defect fixes, and known issues.

The release notes might be updated with issues that have been discovered after this release has been made available. Check the Support Portal for the most up to date version of this document.

Access to the Support Portal is available to customers under maintenance. Contact Entrust nShield Technical Support at [nshield.support@entrust.com](mailto:nshield.support@entrust.com) to request an account.

#### <span id="page-2-1"></span>1.1. Purpose of this release

KeySafe 5 v1.3 provides a centralized means to securely manage a distributed nShield HSM estate. This release extends the functionality released in v1.2, adding nShield 5s upgrade management functionality, nShield Key listing and Key management data persistence improvements.

This release provides the option to deploy KeySafe 5 as a single binary application.

The *KeySafe 5 Installation and Upgrade Guide* provides details of how to install, upgrade and use the platform. Read this document before installing the platform.

#### <span id="page-2-2"></span>12. Versions of these Release Notes

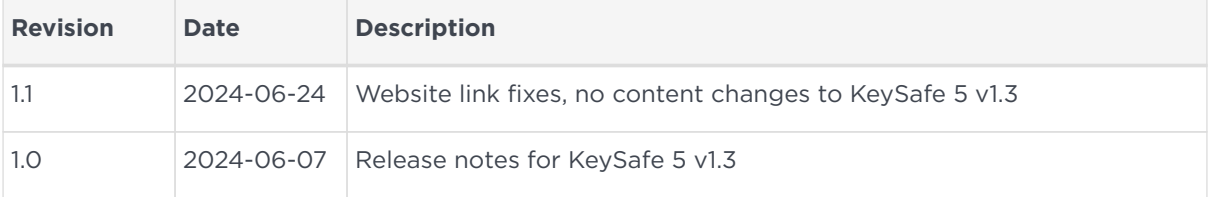

### <span id="page-3-0"></span>2. Features of nShield KeySafe 5 v1.3

The following sections in these release notes detail the specific key features of the 1.3 version of nShield KeySafe 5.

#### <span id="page-3-1"></span>2.1. nShield KeySafe 5 Local Deployment (single binary install)

KeySafe 5 v1.3 is now provided in a single binary executable format to enable use of KeySafe 5 to manage a single nShield Security World host machine and attached HSMs.

The nShield KeySafe 5 Local Deployment installs alongside the nShield Security World software.

Please see the *KeySafe 5 Installation and Upgrade Guide* for more information.

#### <span id="page-3-2"></span>2.2. nShield 5s Upgrade and VSN Management

KeySafe 5 v1.3 provides the following nShield 5s Upgrade and VSN management operations:

- Storage, listing and deletion of nShield 5s firmware and uboot upgrade images
- Visibility of the nShield 5s Min VSN setting
- nShield 5s firmware and uboot version upgrade
- nShield 5s Min VSN setting changes

Please see the *nShield Security World v13 product documentation* for more information regarding nShield 5s upgrade and Min VSN functionality.

#### <span id="page-3-3"></span>2.3. Key Visibility

KeySafe 5 v1.3 extends the Security World management operations to provide the following:

- Listing of kmdata key files, referred to as "Secrets" in KeySafe 5
- Ability to reveal metadata of Secrets such as key type, length, curve and permissions

Secret deletion is not currently supported.

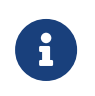

Synchronization of a large amount of kmdata key files may take an extended period of time to complete.

#### <span id="page-4-0"></span>2.4. Key Management Data Persistence Improvements

KeySafe 5 v1.3 has improved how it handles Key Management Data persistence such that:

- Local deletion of a resource (Card Set or Softcard) does not result in KeySafe 5 re-syncing the file
- Resources (Card Set or Softcard) created on an nShield host machine are not automatically available to nShield Web Services clients
- Resources (Card Set or Softcard) created via KeySafe 5 are not automatically available to nShield Web Services clients
- nShield Web Services created Softcards are not automatically synced to all nShield host machines

#### <span id="page-4-1"></span>2.5. User Interface Improvements

KeySafe 5 v1.3 provides the following User Interface improvements:

- Overall redesign to improve usability
- Performance and responsiveness improvements

### <span id="page-5-0"></span>3. Important information

Before deploying KeySafe 5 v1.3, consider the following points.

#### <span id="page-5-1"></span>3.1. nShield KeySafe 5 agent

nShield KeySafe 5 v1.3 requires that all agents are upgraded to v1.3. Differing versions between the central platform and agent is not supported.

#### <span id="page-5-2"></span>3.2. Key Management Data Synchronization

KeySafe 5 takes ownership over certain kmdata synchronization (world, module certs, Card Sets and Softcards), and as such might conflict with existing methods.

Since KeySafe 5 v1.3 if a Card Set or Softcard is removed locally on an nShield Security World host machine, it will no longer be re-synced to that host machine by KeySafe 5.

If there is clock skew between hosts being managed by KeySafe 5 and the central platform then the behaviour of the kmdata synchronization will be impacted. KeySafe 5 Host Management will highlight issues of clock skew in the health of a Host resource.

#### <span id="page-5-3"></span>3.3. nShield Edge

KeySafe 5 can not change the mode of an nShield Edge HSM. For HSM Pools that contains an nShield Edge, you must manually set the HSM mode when creating/loading Security Worlds. For further details, see [Known issues from](#page-16-0) [earlier nShield KeySafe 5 releases](#page-16-0).

#### <span id="page-5-4"></span>3.4. Remote Administration Authorized Card List

In local management of nShield Security World software the use of nShield Remote Administration smart cards is controlled by an Authorized Card List located at %NFAST\_KMDATA%\config\cardlist. In this release of KeySafe 5, no restrictions are enforced on which smart cards may be presented to HSMs via KeySafe 5, regardless of the contents of any existing cardlist files.

### <span id="page-6-0"></span>4. Upgrade information

Before upgrading to KeySafe 5 v1.3, consider the following points.

Information regarding these changes can be found in the *nShield KeySafe 5 v1.3 product documentation*.

#### <span id="page-6-1"></span>4.1. nShield KeySafe 5 agent config file

nShield KeySafe 5 v1.3 agent config file values have changed. KeySafe 5 will attempt to automatically update these values during start-up. A copy of the previous config file will be made.

### <span id="page-7-0"></span>5. Centralized platform compatibility

#### <span id="page-7-1"></span>5.1. Supported Kubernetes version

This release has been tested on the following Kubernetes versions:

• 1.29

#### <span id="page-7-2"></span>5.2. Supported Istio version

This release has been tested using the following Istio versions:

• 1.21

#### <span id="page-7-3"></span>5.3. Supported external services

This release has been tested using the following external service versions:

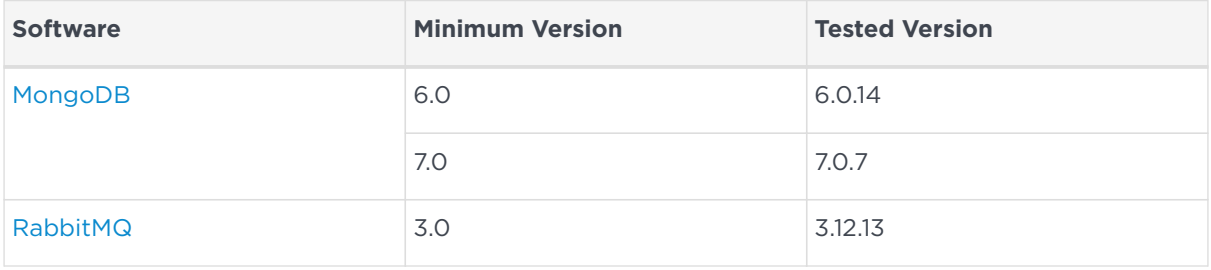

## <span id="page-8-0"></span>6. KeySafe 5 agent compatibility

### <span id="page-8-1"></span>6.1. Supported hardware

This release targets deployments with any combination of the following nShield HSMs:

- nShield 5s (Base, Mid, High)
- nShield Solo XC (Base, Mid, High)
- nShield Solo PCI Express (500+, and 6000+)
- nShield Connect (500+, 1500+, and 6000+)
- nShield Connect XC (Base, Mid, High, Serial Console)
- nShield Connect CLX (Base, Mid, High)
- nShield 5c (Base, Mid, High)
- nShield Edge

#### <span id="page-8-2"></span>6.2. Supported operating systems

This release has been tested for compatibility with the following operating systems:

- Microsoft Windows Server 2016 x64
- Microsoft Windows Server 2019 x64
- Microsoft Windows Server 2022 x64
- Microsoft Windows Server 2022 Core x64
- Microsoft Windows 10 x64
- Microsoft Windows 11 x64
- Red Hat Enterprise Linux 7 x64
- Red Hat Enterprise Linux 8 x64
- Red Hat Enterprise Linux 9 x64
- SUSE Enterprise Linux 12 x64
- SUSE Enterprise Linux 15 x64
- Oracle Enterprise Linux 7 x64
- Oracle Enterprise Linux 8 x64
- Oracle Enterprise Linux 9 x64

For further details on supported hardware and platform combinations, refer to the

*nShield Security World software release notes*.

#### <span id="page-9-0"></span>6.3. Supported Security World versions

This release is compatible with the following nShield Security World software installations:

- Security World v12.80
- Security World v13.4
- Security World v13.6

Firmware versions supported by the listed releases are also supported by KeySafe 5 v1.3. For further details on Security World and firmware support, refer to the *nShield Security World software release notes*.

## <span id="page-10-0"></span>7. KeySafe 5 Local compatibility

### <span id="page-10-1"></span>7.1. Supported hardware

This release targets deployments with any combination of the following nShield HSMs:

- nShield 5s (Base, Mid, High)
- nShield Solo XC (Base, Mid, High)
- nShield Solo PCI Express (500+, and 6000+)
- nShield Connect (500+, 1500+, and 6000+)
- nShield Connect XC (Base, Mid, High, Serial Console)
- nShield Connect CLX (Base, Mid, High)
- nShield 5c (Base, Mid, High)
- nShield Edge

#### <span id="page-10-2"></span>7.2. Supported operating systems

This release has been tested for compatibility with the following operating systems:

- Microsoft Windows Server 2019 x64
- Microsoft Windows Server 2022 x64
- Microsoft Windows 10 x64
- Microsoft Windows 11 x64
- Red Hat Enterprise Linux 8 x64
- Red Hat Enterprise Linux 9 x64
- SUSE Enterprise Linux 15 x64
- Oracle Enterprise Linux 8 x64
- Oracle Enterprise Linux 9 x64

For further details on supported hardware and platform combinations, refer to the *nShield Security World software release notes*.

#### <span id="page-10-3"></span>7.3. Supported Security World versions

This release is compatible with the following nShield Security World software

installations:

• Security World v13.6

Firmware versions supported by the listed releases are also supported by KeySafe 5 v1.3. For further details on Security World and firmware support, refer to the *nShield Security World software release notes*.

### <span id="page-12-0"></span>8. Supported identity providers

This release has been tested against the following identity providers:

- Entrust Identity as a Service v5.33
- Microsoft Server 2019 AD FS

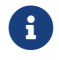

Other OIDC and OAuth 2.0 providers might be supported.

### <span id="page-13-0"></span>9. KeySafe 5 deployment script compatibility

#### <span id="page-13-1"></span>9.1. Supported operating systems

The KeySafe 5 deployment script has been tested for compatibility with the following operating systems:

• Red Hat Enterprise Linux 8 x64

#### <span id="page-13-2"></span>9.2. Supported versions of software

The KeySafe 5 deployment script has been tested for compatibility with the following versions of support software:

- OpenSSL 1.1.1s
- OpenSSL 3.0.7
- Podman 3.4.7
- Docker 20.10.19

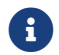

**t** Versions of OpenSSL below 1.1.1 are not supported.

### <span id="page-14-0"></span>10. Issues fixed in nShield KeySafe 5 v1.3

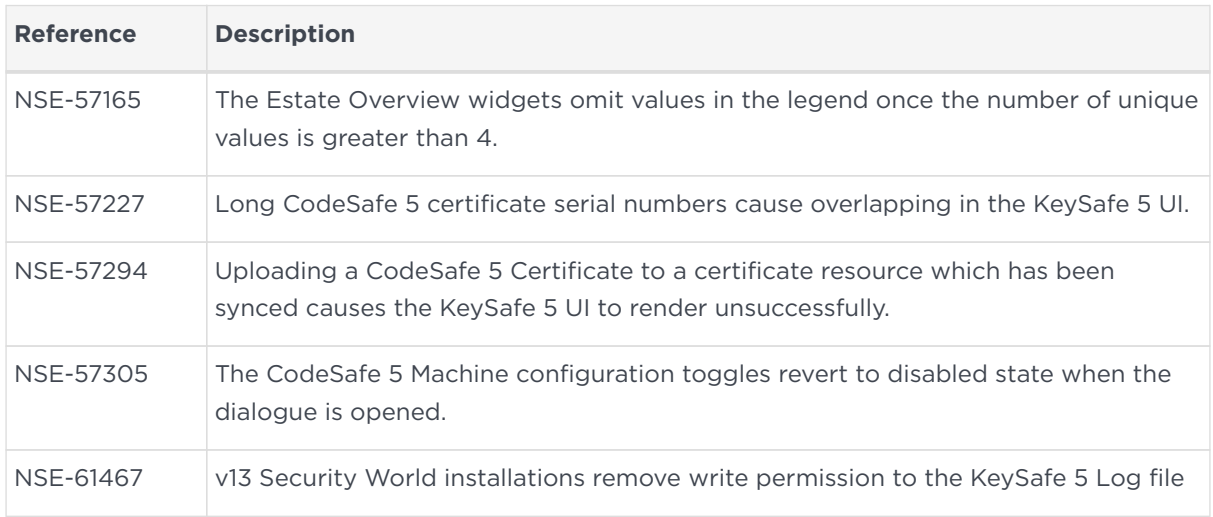

### <span id="page-15-0"></span>11. Known issues in nShield KeySafe 5 v1.3

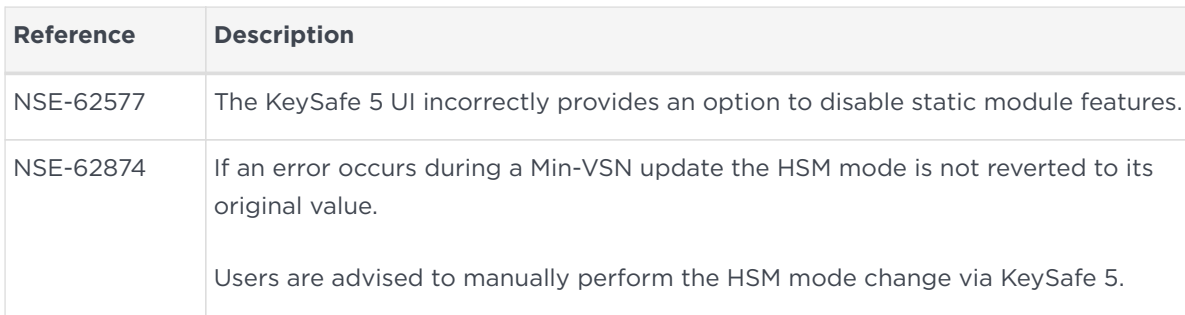

See also [Known issues from earlier nShield KeySafe 5 releases.](#page-16-0)

### <span id="page-16-0"></span>12. Known issues from earlier nShield KeySafe 5 releases

These issues are still present in v1.3.

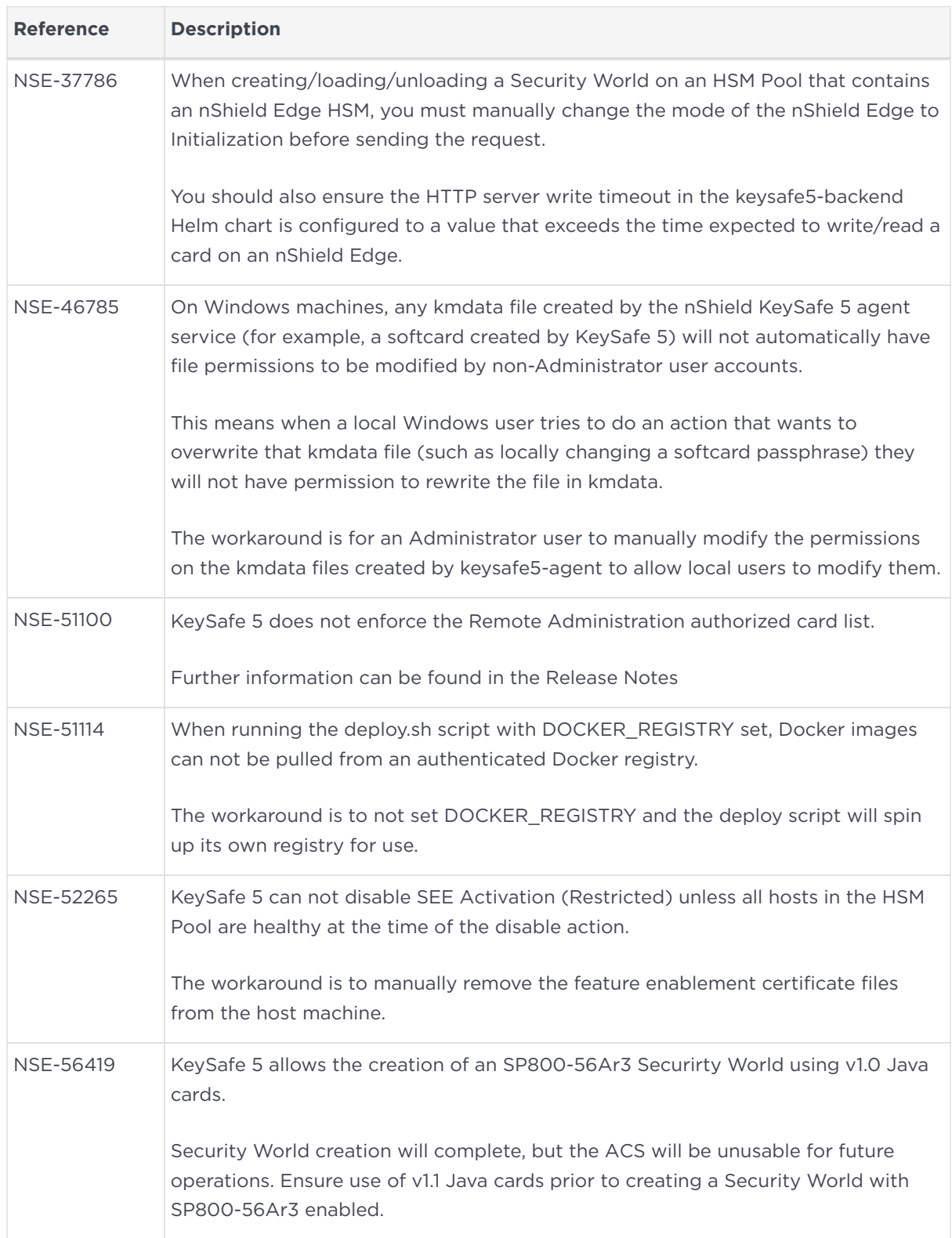

#### Chapter 12. Known issues from earlier nShield KeySafe 5 releases

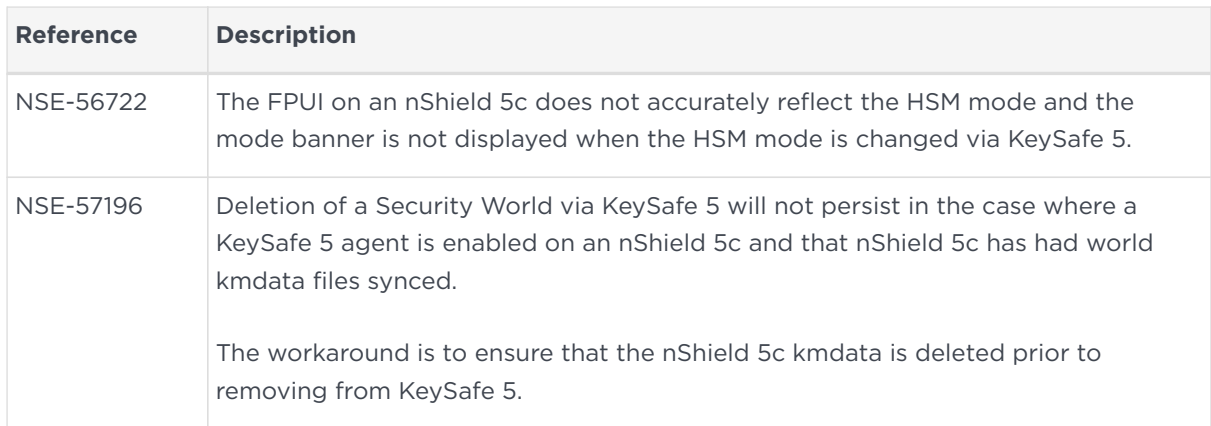